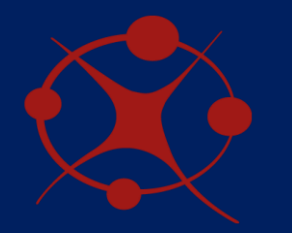

Universidad Nacional de San Luis Facultad de Cs. Físico Matemáticas y Naturales Departamento de Electrónica

Proyecto Final de la Carrera Ingeniería Electrónica con O.S.D. National Macional Diniversidad Nacional

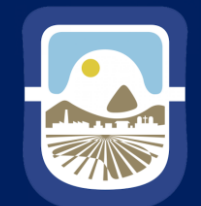

de San Luis

Desarrollo de una Interfaz Electrónica Basada en las Placas Experimentales TMS320F2837xD para Aplicaciones de Electrónica de Potencia

- Alumno: Waldemar Nicolás del Valle Garro
- Director: Daniel Oscar Garrido
- Codirector: Cristian Ariel Falco

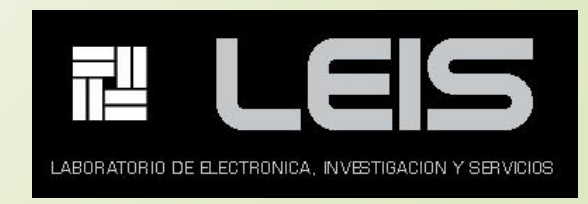

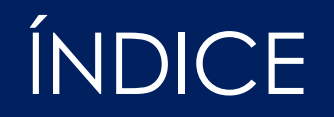

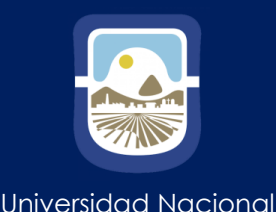

de San Luis

➢ **Introducción**

- ➢ Controladores TMS320F28377D y TMS320F28335
- ➢ Interfaz para módulos ADC
- ➢ Diseño de PCB y Montaje
- ➢ Mediciones y Resultados

➢ Conclusiones y propuesta de trabajos a futuro

# INTRODUCCIÓN

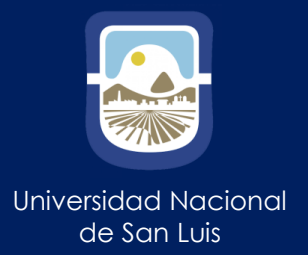

#### Objetivos:

- Desarrollar una placa interfaz destinada para aplicaciones de electrónica de potencia, y mas precisamente de control en tiempo real.
- Adquirir conocimientos en diseño de PCB.
- Generar vínculos entre los grupos de trabajo de ambas universidades.

Motivación:

- Profundizar conocimientos en electrónica de potencia.
- La posibilidad de trabajar en todas las etapas de un proyecto real, es decir, diseño del circuito, simulaciones, elección de componentes reales que se adapten a la aplicación, montaje de los componentes, diseño de PCB, etc.

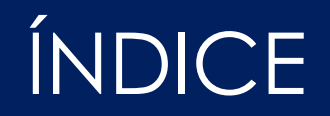

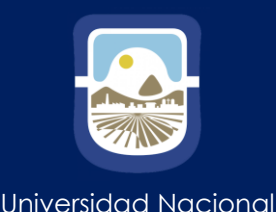

de San Luis

### ➢ Introducción

# ➢ **Controladores TMS320F28377D y TMS320F28335**

- ➢ Interfaz para módulos ADC
- ➢ Diseño de PCB y Montaje
- ➢ Mediciones y Resultados

➢ Conclusiones y propuesta de trabajos a futuro

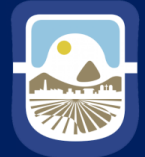

Universidad Nacional de San Luis

**Controladores**  $C2000^{TM}$  de 32 bits de Texas Instruments

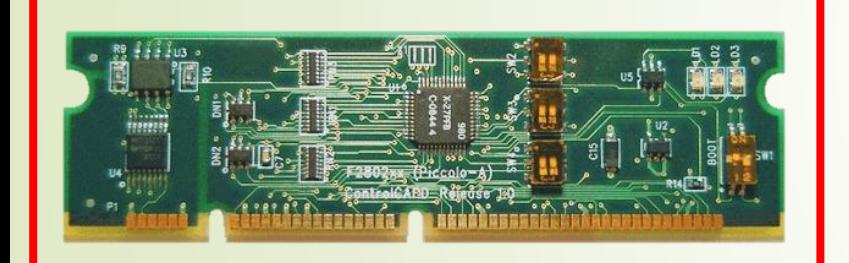

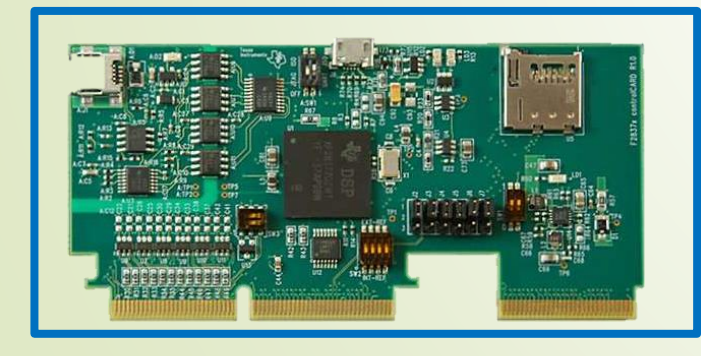

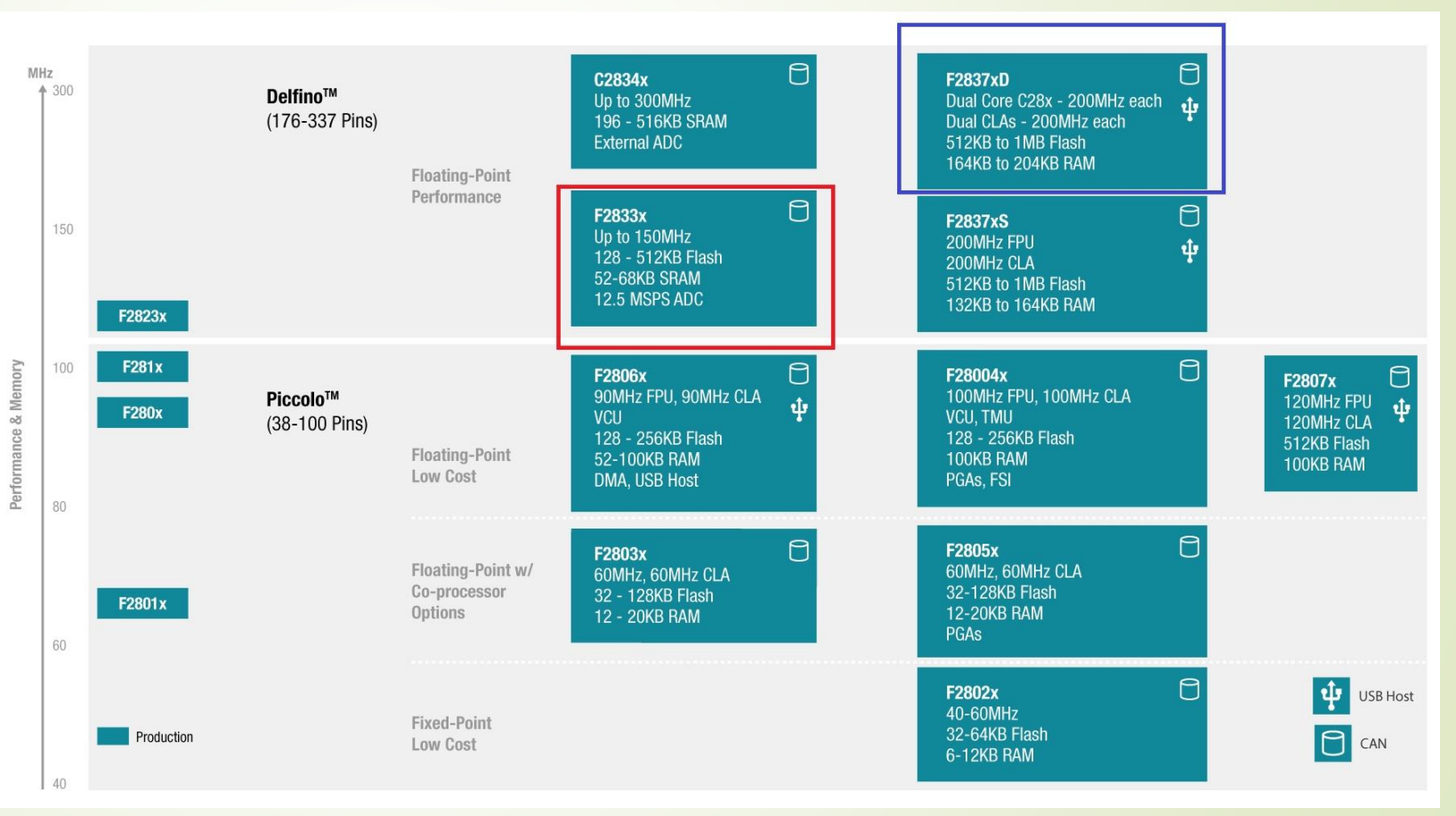

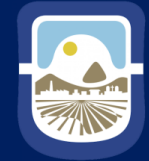

Universidad Nacional de San Luis

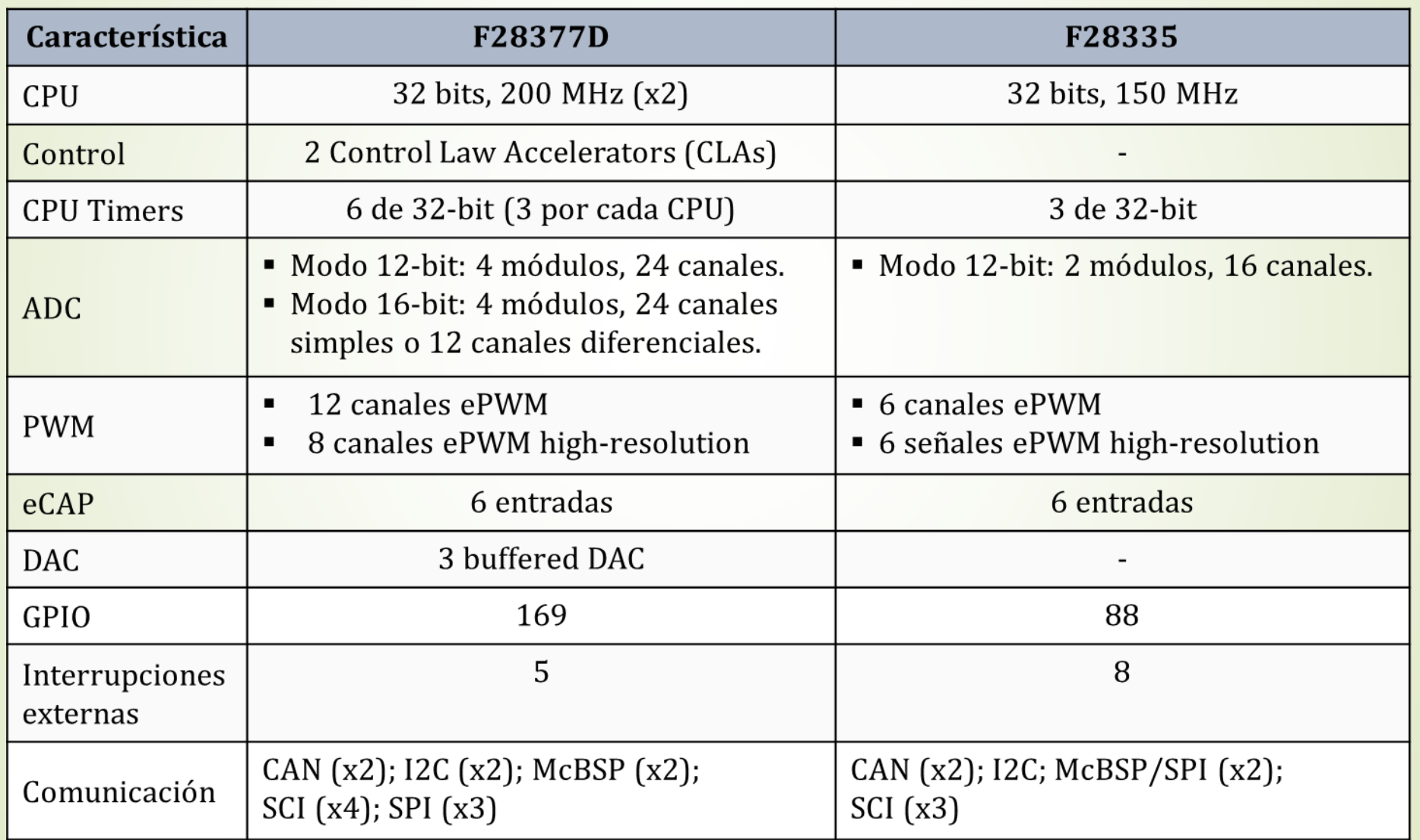

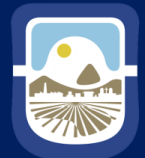

Universidad Nacional de San Luis

## Docking Station

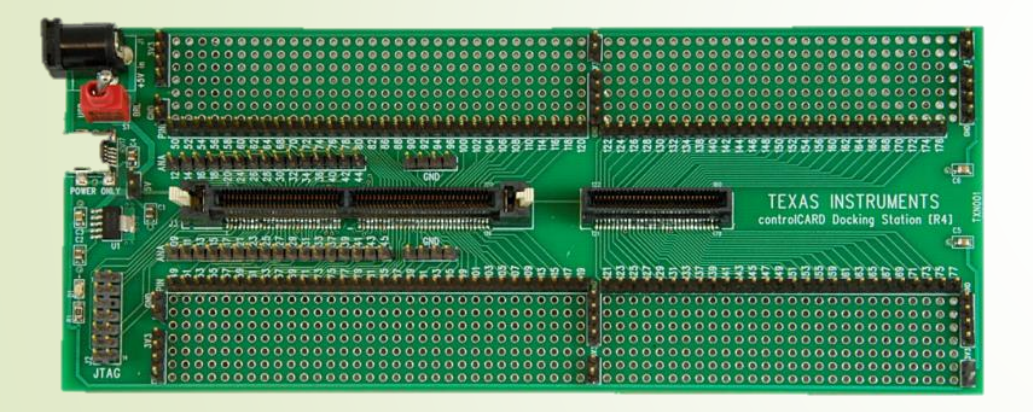

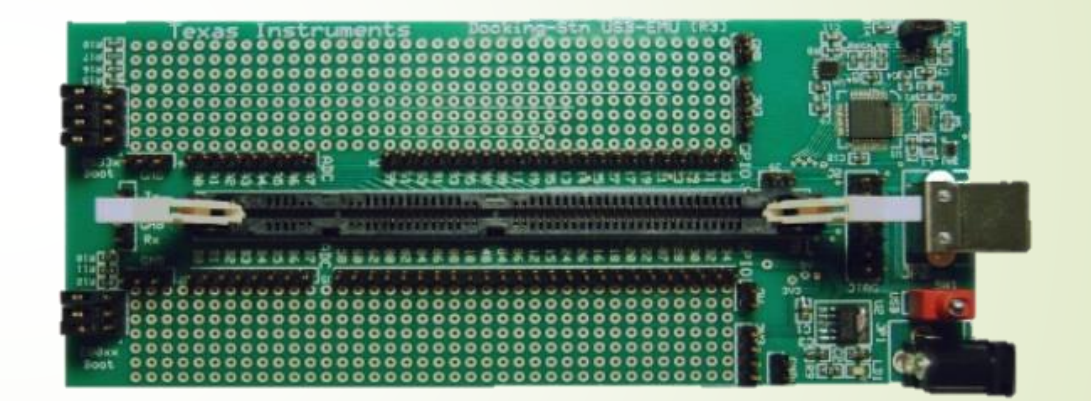

#### R4 para ControlCARD F2837xD

#### R3 para ControlCARD F2833x

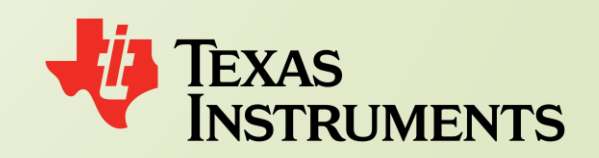

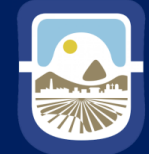

Universidad Nacional de San Luis

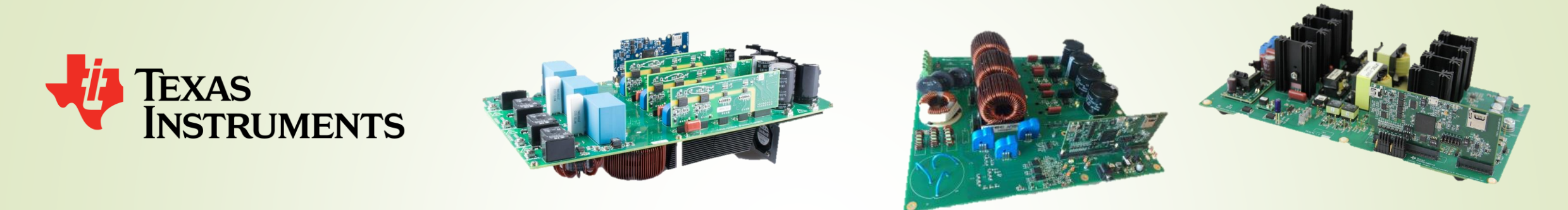

TI también provee distintos diseños de referencia que son desarrollados como muestras de los distintos usos que se le puede dar a los DSC's.

TI también provee un conjunto de archivos necesarios para el desarrollo de nuevas placas de experimentación:

- Esquemáticos y diagramas en bloques de los circuitos
- Archivos BOM (*Bill of Materials*)
- Archivos Gerber
- **Librerías**

# INTRODUCCIÓN

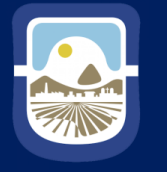

Universidad Nacional de San Luis

- Elección del modelo definitivo:
- ➢ Placa base para aplicaciones menores.
- ➢ Permite actualizaciones futuras.
- ➢ Cómodo acceso a todos sus módulos.
- ➢ Simplificación del ruteo de las pistas del PCB.

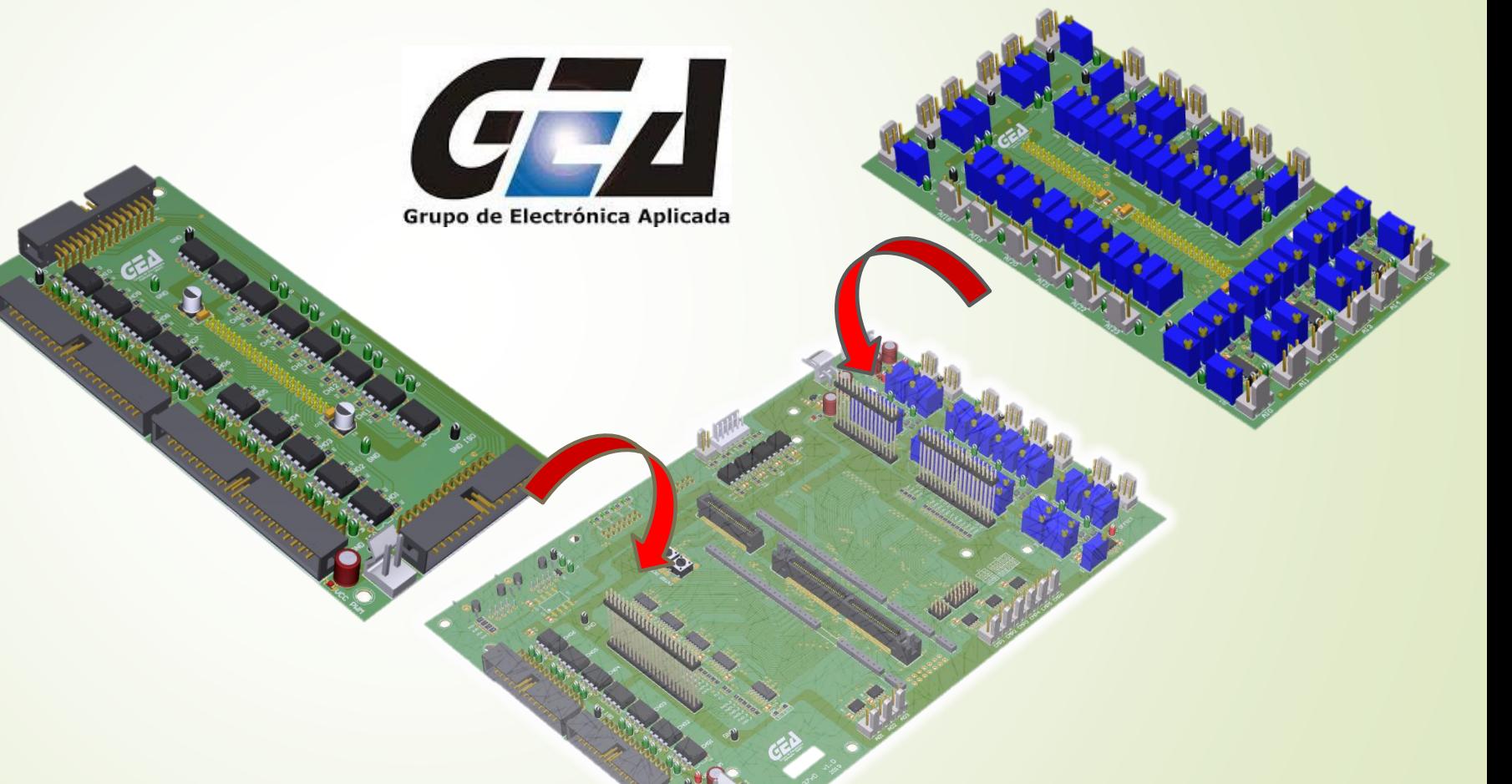

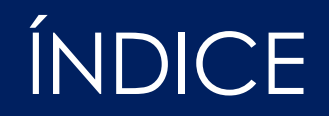

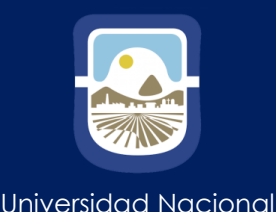

de San Luis

➢ Introducción

- ➢ Controladores TMS320F28377D y TMS320F28335
- ➢ **Interfaz para módulos ADC**
- ➢ Diseño de PCB y Montaje
- ➢ Mediciones y Resultados
- ➢ Conclusiones y propuesta de trabajos a futuro

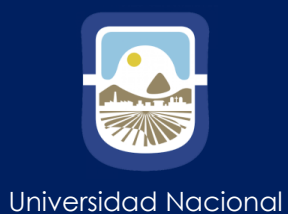

de San Luis

#### Circuito de acondicionamiento general

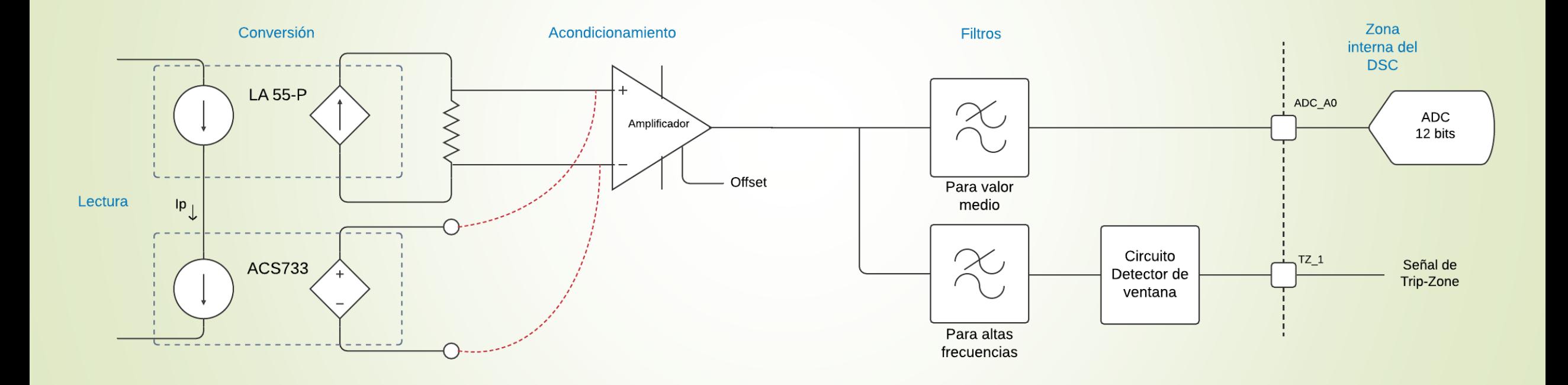

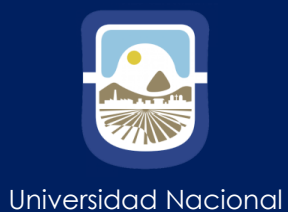

de San Luis

#### Sensores de corriente utilizados en el proyecto

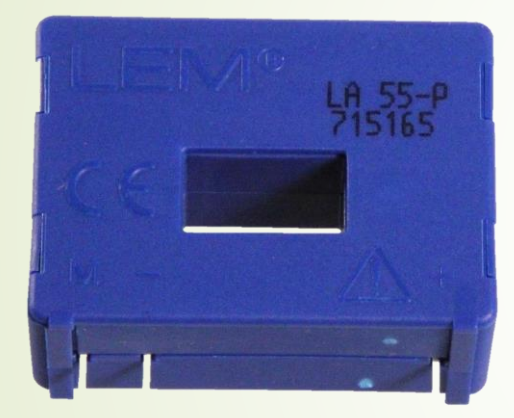

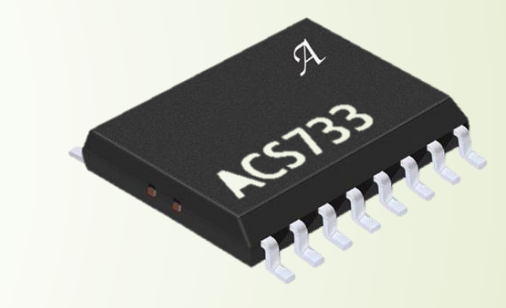

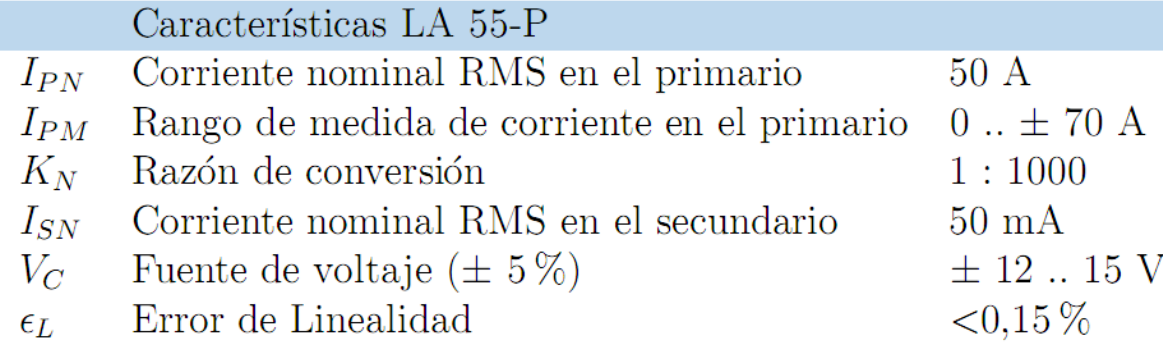

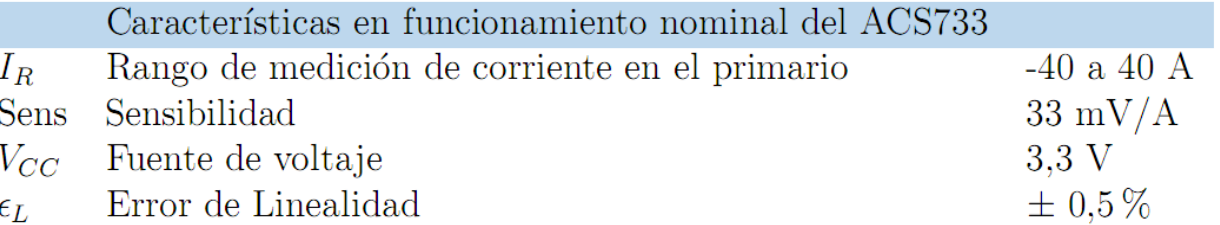

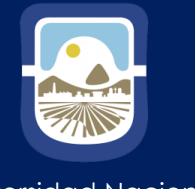

Universidad Nacional de San Luis

#### Circuito de acondicionamiento para el OPA2344

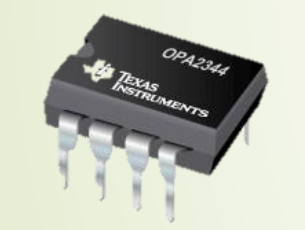

**OPA2344** RAIL-TO-RAIL INPUT RAIL-TO-RAIL OUTPUT GANANCIA ANCHO DE BANDA =  $1,1$  MHz SLEW RATE 0,8 V/ $\mu$ s FUENTE ÚNICA DE 2,5 A 5 V (300 mV Modo Común)

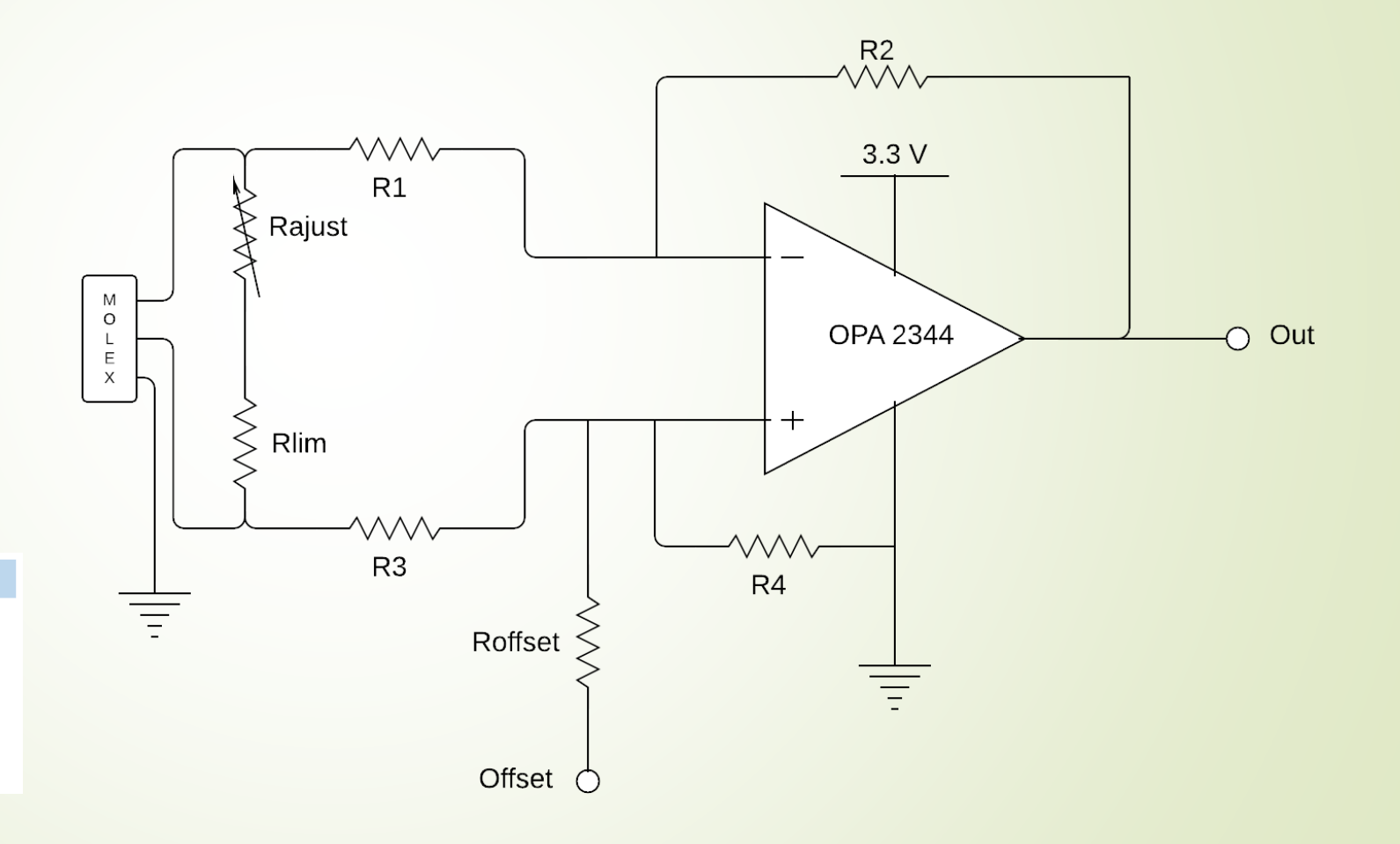

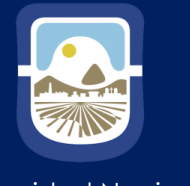

Universidad Nacional de San Luis

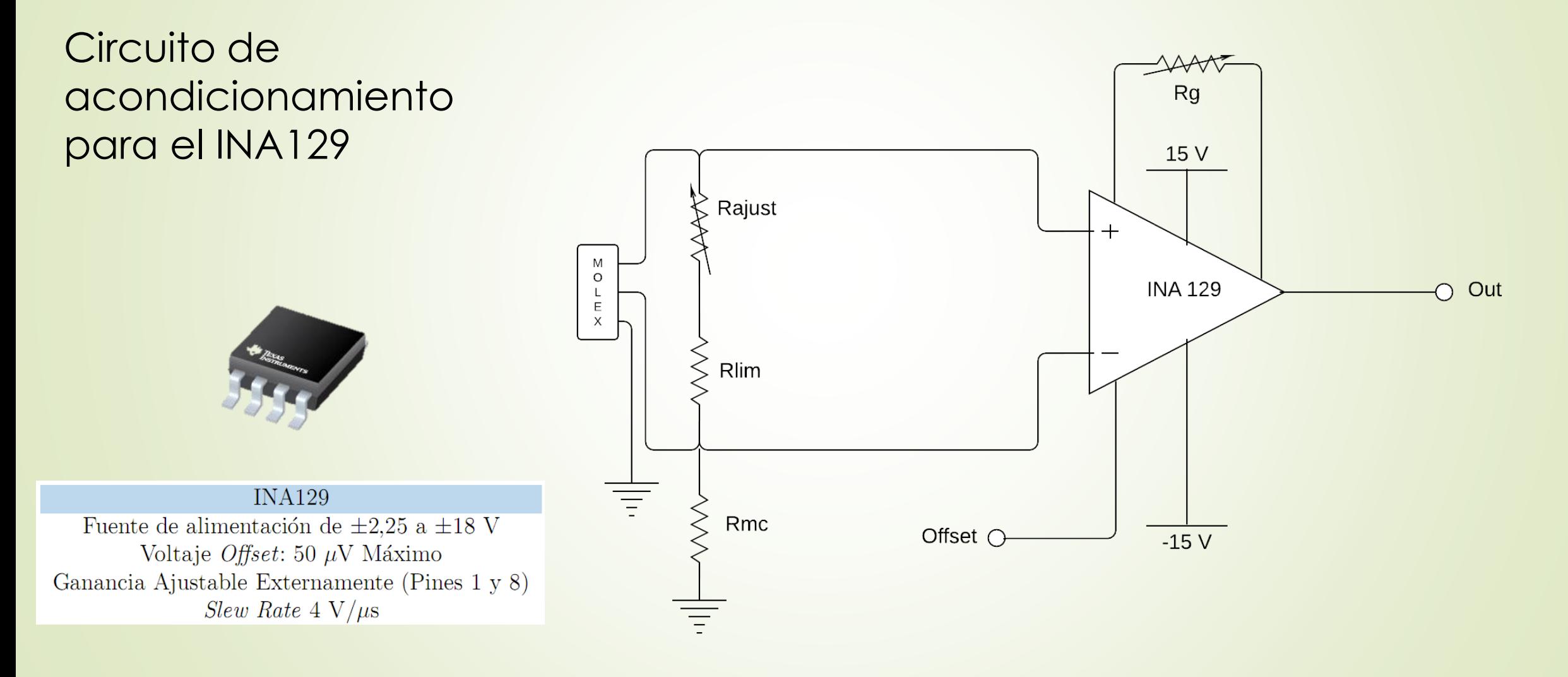

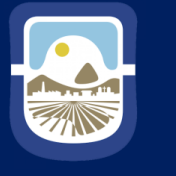

Universidad Nacional de San Luis

#### Tensión de Offset

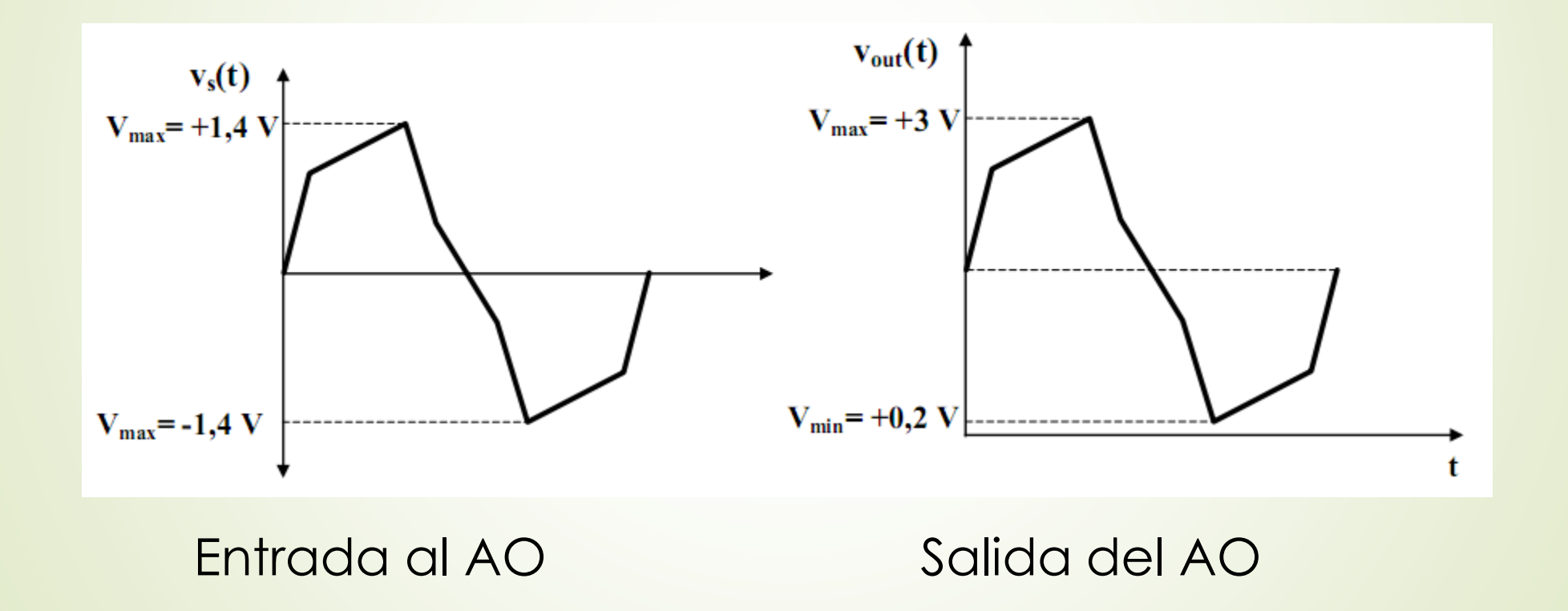

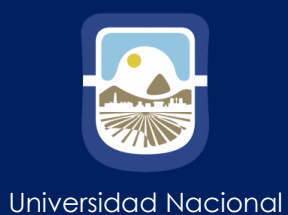

de San Luis

Tensión de Offset

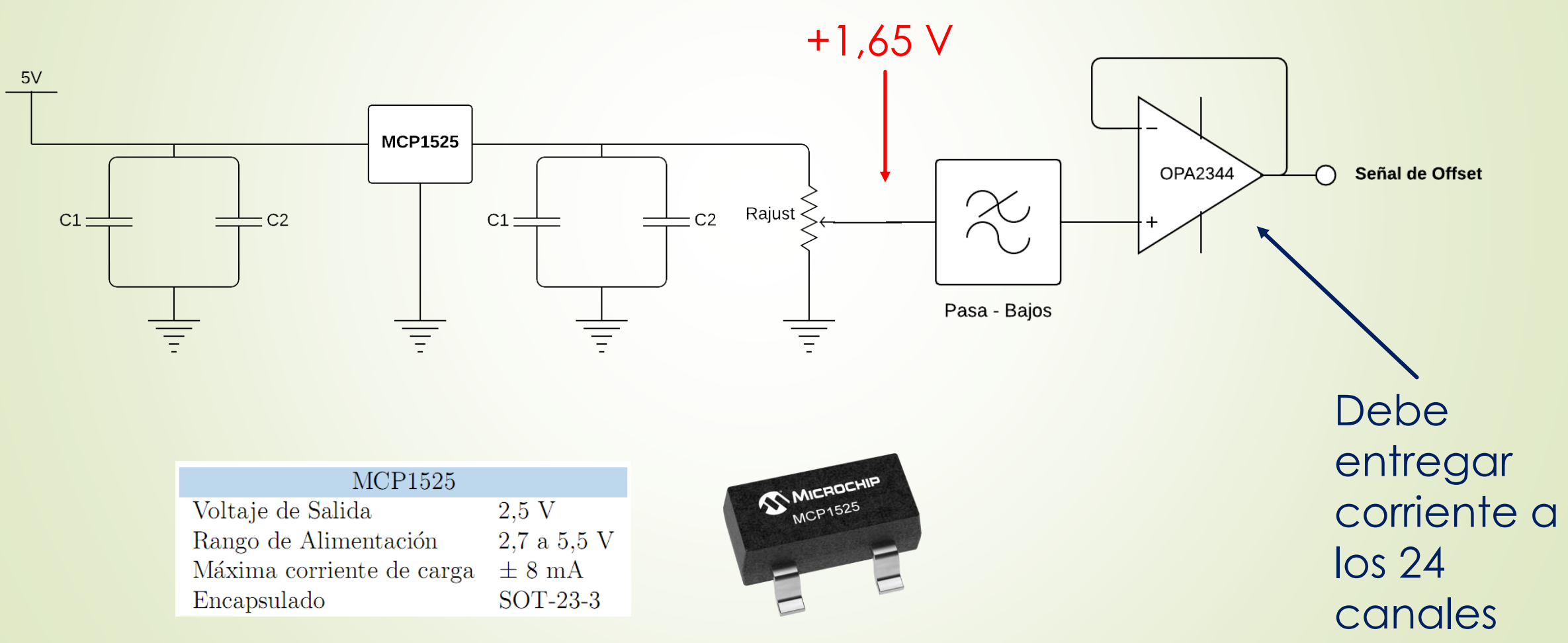

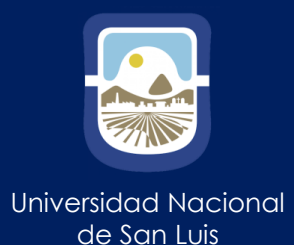

#### Circuito Comparadores Ventana  $3,3V$  $5V$ y Trip Zone Rsup  $3,3V$ LM339  $\sqrt{1}$  $\sqrt{2}$  $R<sub>l</sub>$  $\boxed{3}$  $\overline{12}$  $\boxed{4}$ IN  $5V$  $6$  $3,3V$ **M339** LM339

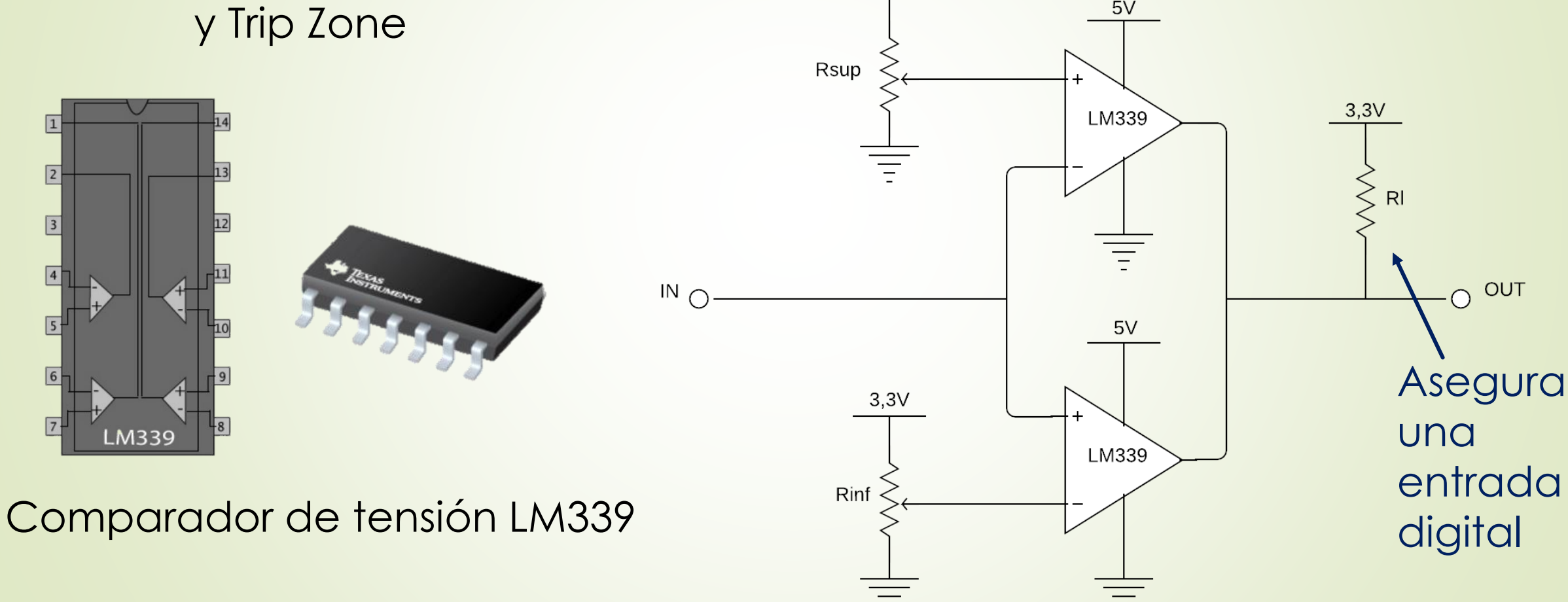

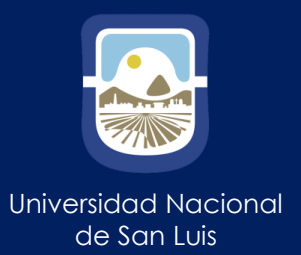

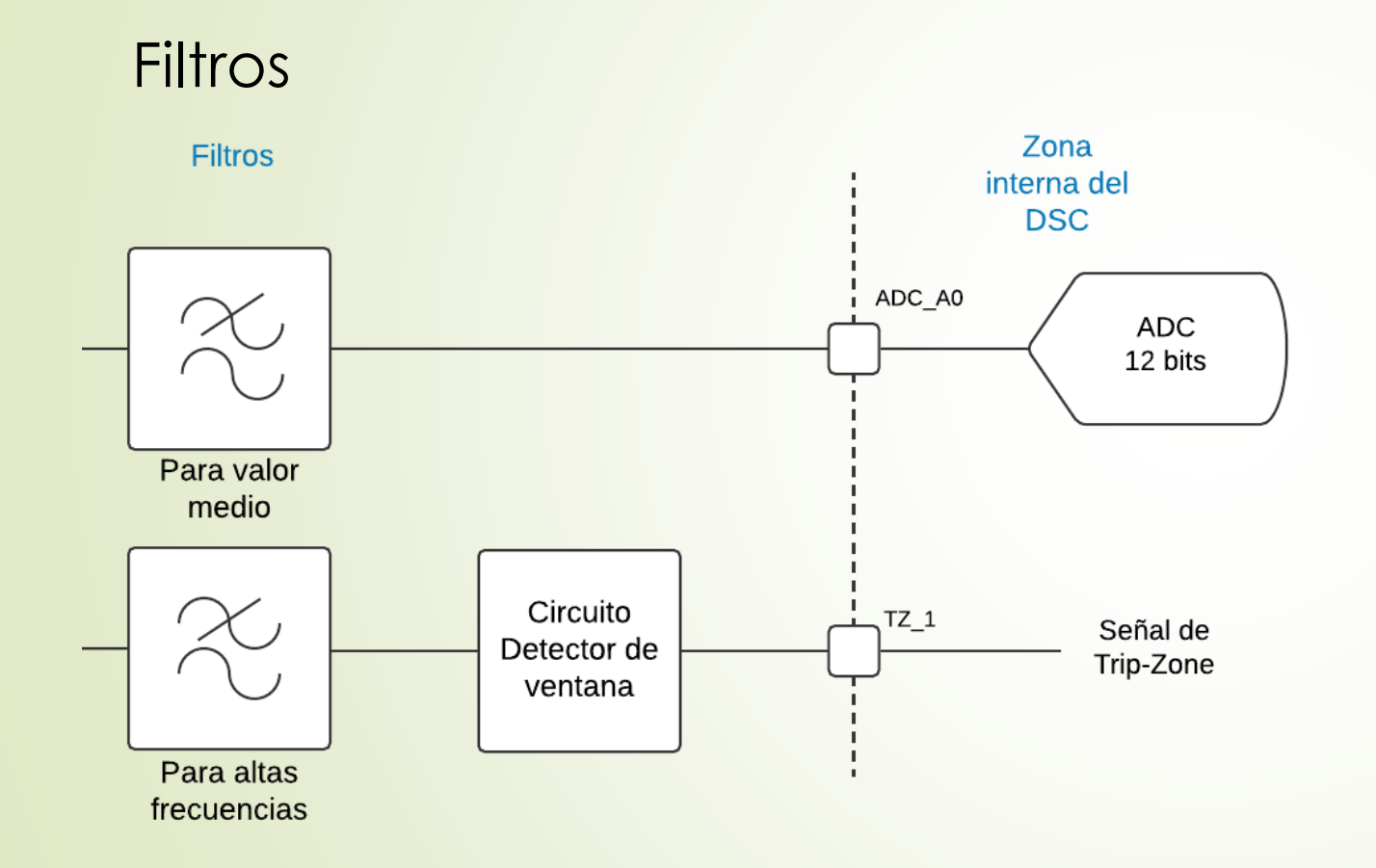

#### Capacitor de desacoplo en fuentes

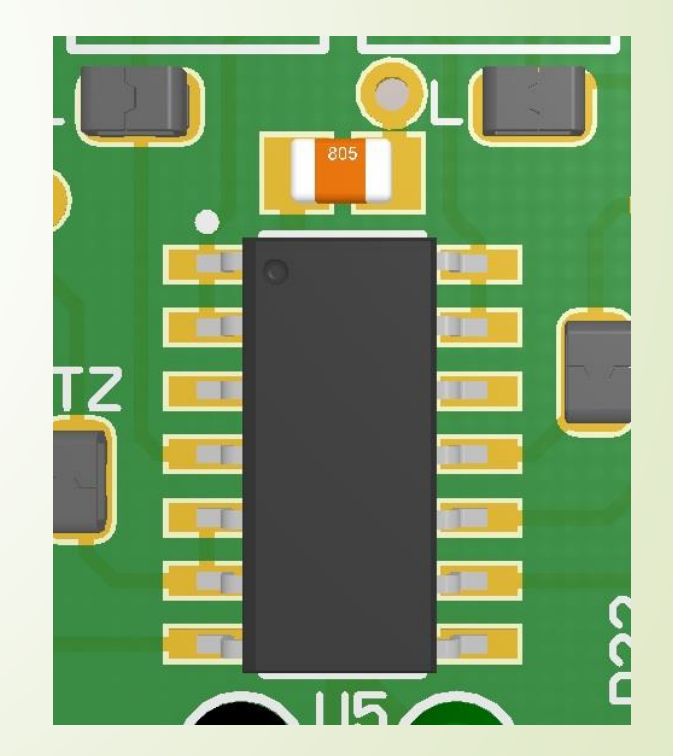

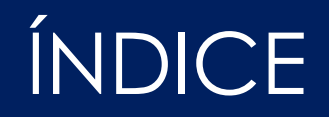

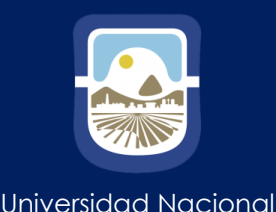

de San Luis

➢ Introducción

- ➢ Controladores TMS320F28377D y TMS320F28335
- ➢ Interfaz para módulos ADC

# ➢ **Diseño de PCB y Montaje**

➢ Mediciones y Resultados

➢ Conclusiones y propuesta de trabajos a futuro

### Diseño de PCB y Montaje

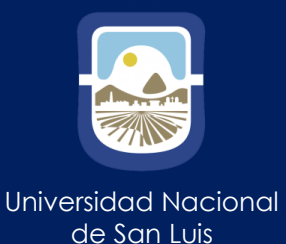

Archivos asociados a cada componente:

- IBIS: Es el archivo mediante el cual están configurados los pines del circuito integrado .
- Spice: Es el archivo que contiene un modelo con el cual se pueden realizar simulaciones con el componente .
- Footprint /Pattern: El archivo footprint es la representación gráfica de los pads de un componente electrónico, como deben ir impresos en la tarjeta para que coincidan exactamente con sus respectivos terminales o superficies de conexión .
- PCB 3D: Es el archivo del modelo 3D del componente.

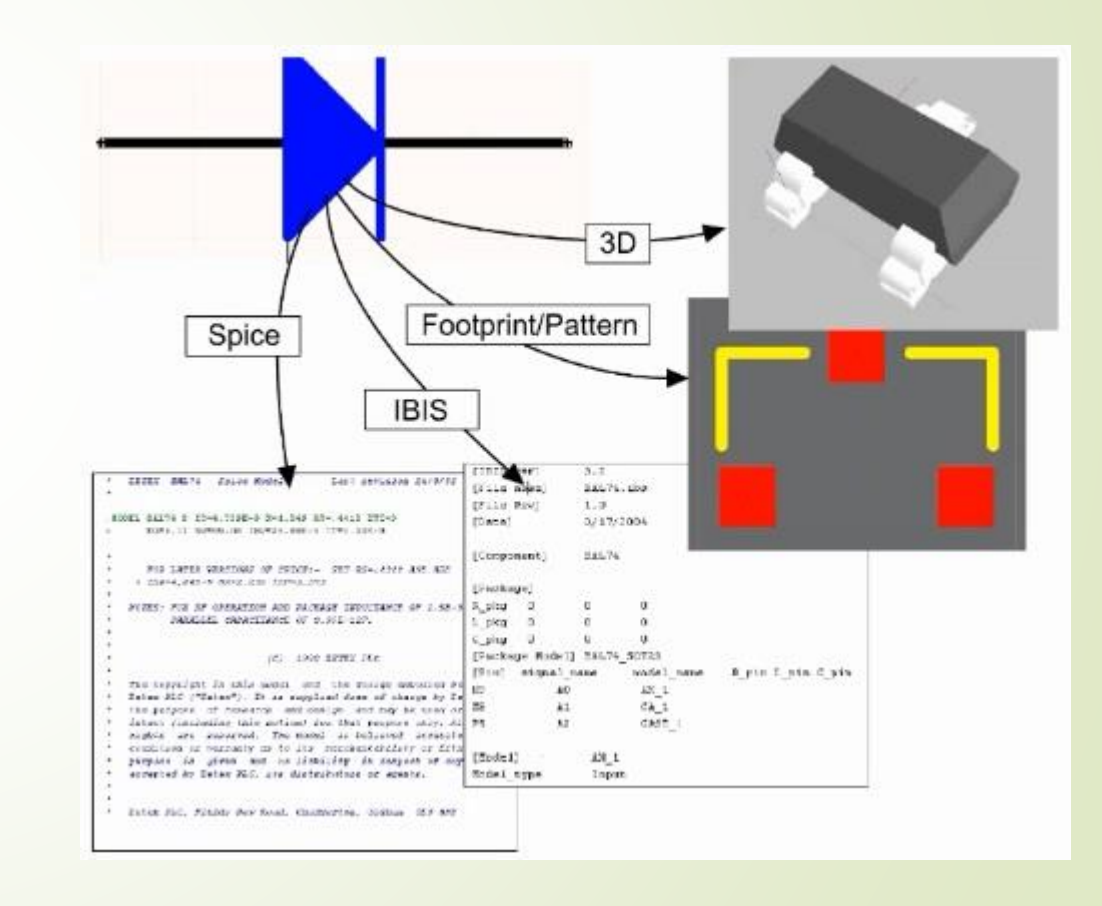

### Diseño de PCB y Montaje

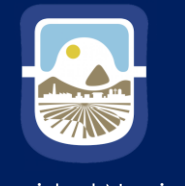

Universidad Nacional de San Luis

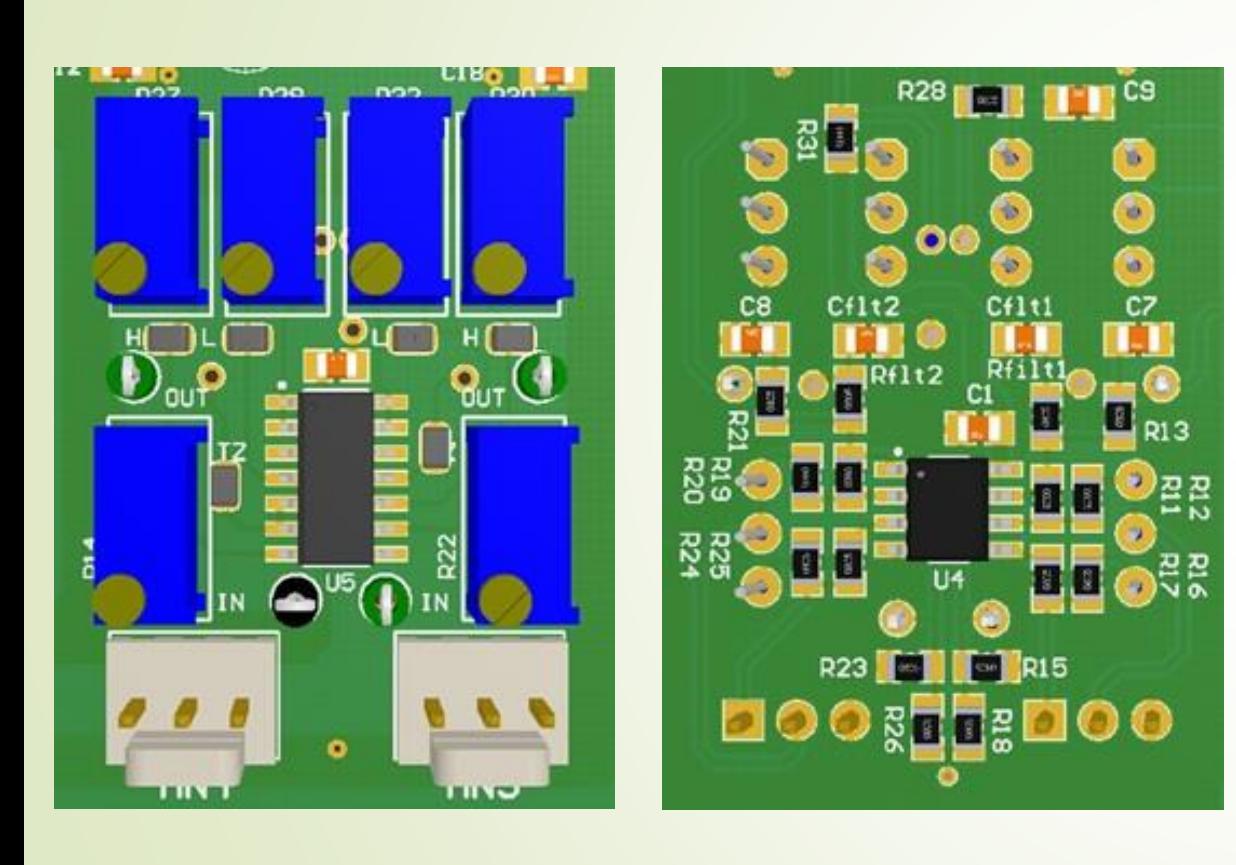

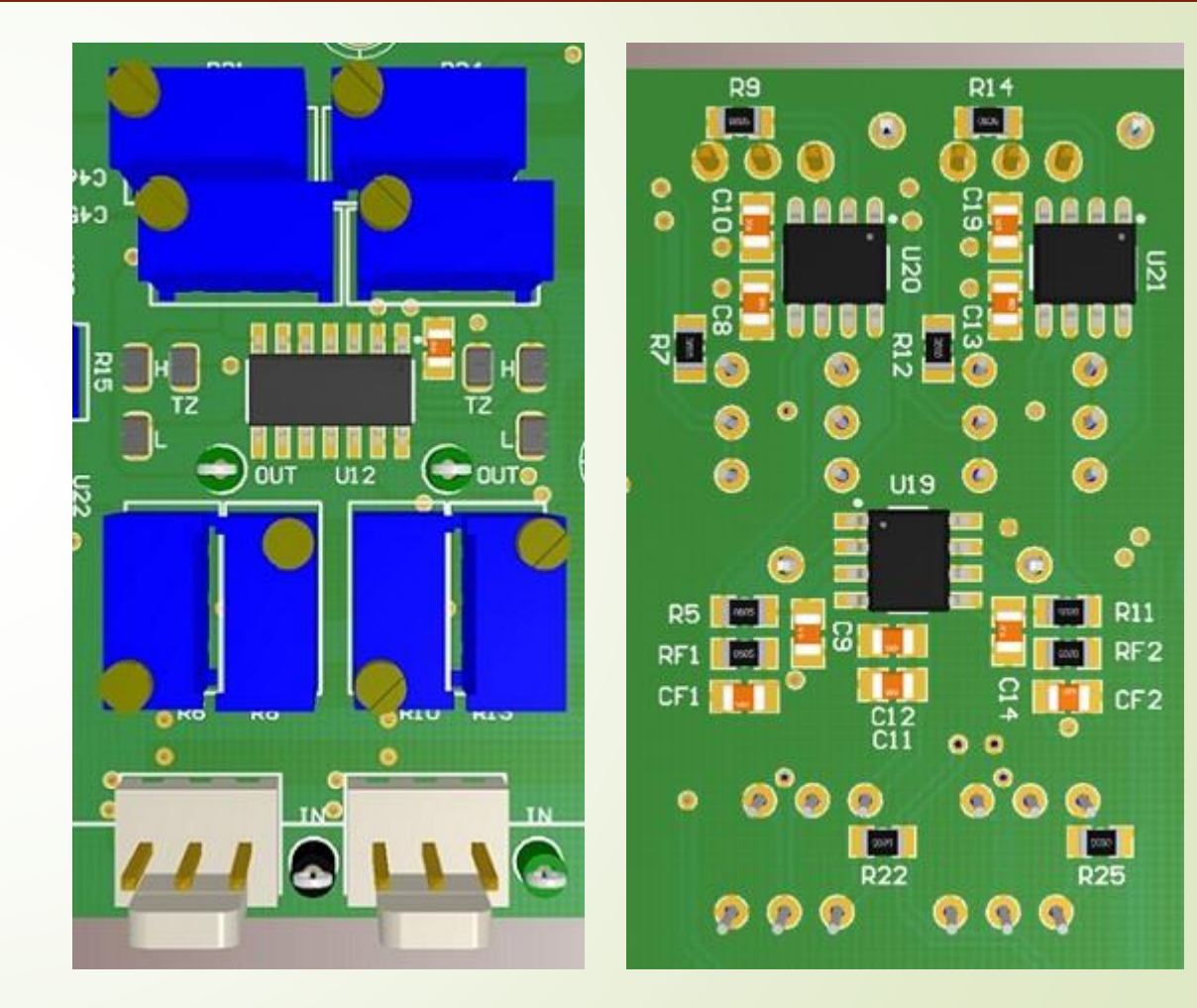

#### Bloque OPA2344

#### Bloque INA129

### Diseño de PCB y Montaje

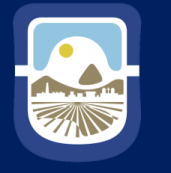

Universidad Nacional de San Luis

#### Placas recibidas

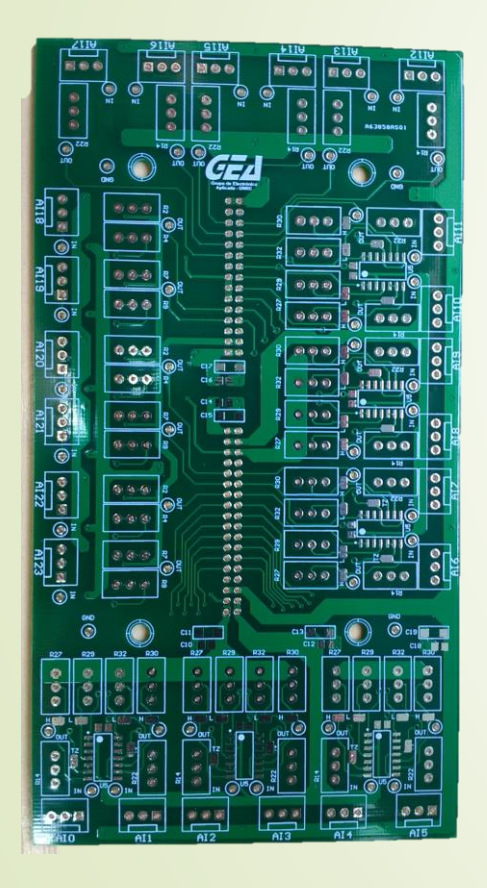

Expansión ADC Expansión PWM

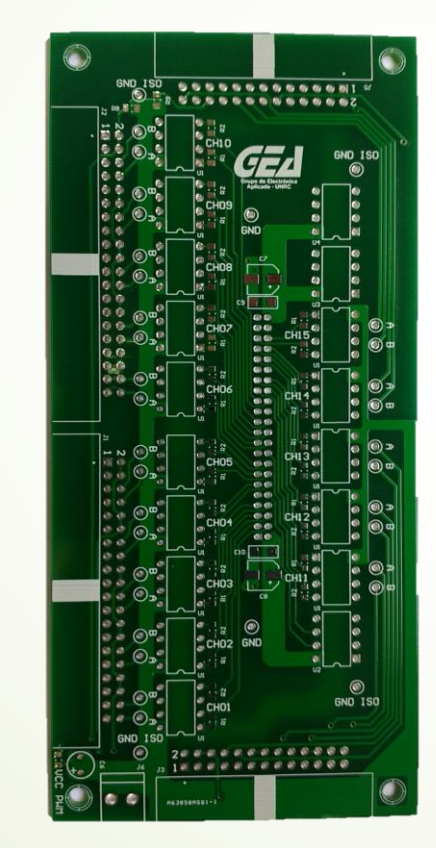

Placa Base

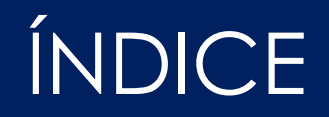

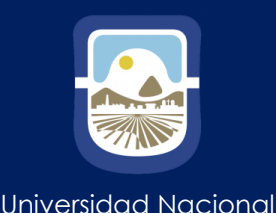

de San Luis

➢ Introducción

- ➢ Controladores TMS320F28377D y TMS320F28335
- ➢ Interfaz para módulos ADC
- ➢ Diseño de PCB y Montaje

# ➢ **Mediciones y Resultados**

➢ Conclusiones y propuesta de trabajos a futuro

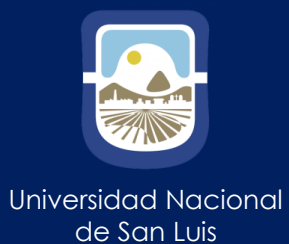

#### Ensayo para el acondicionamiento a través del INA129

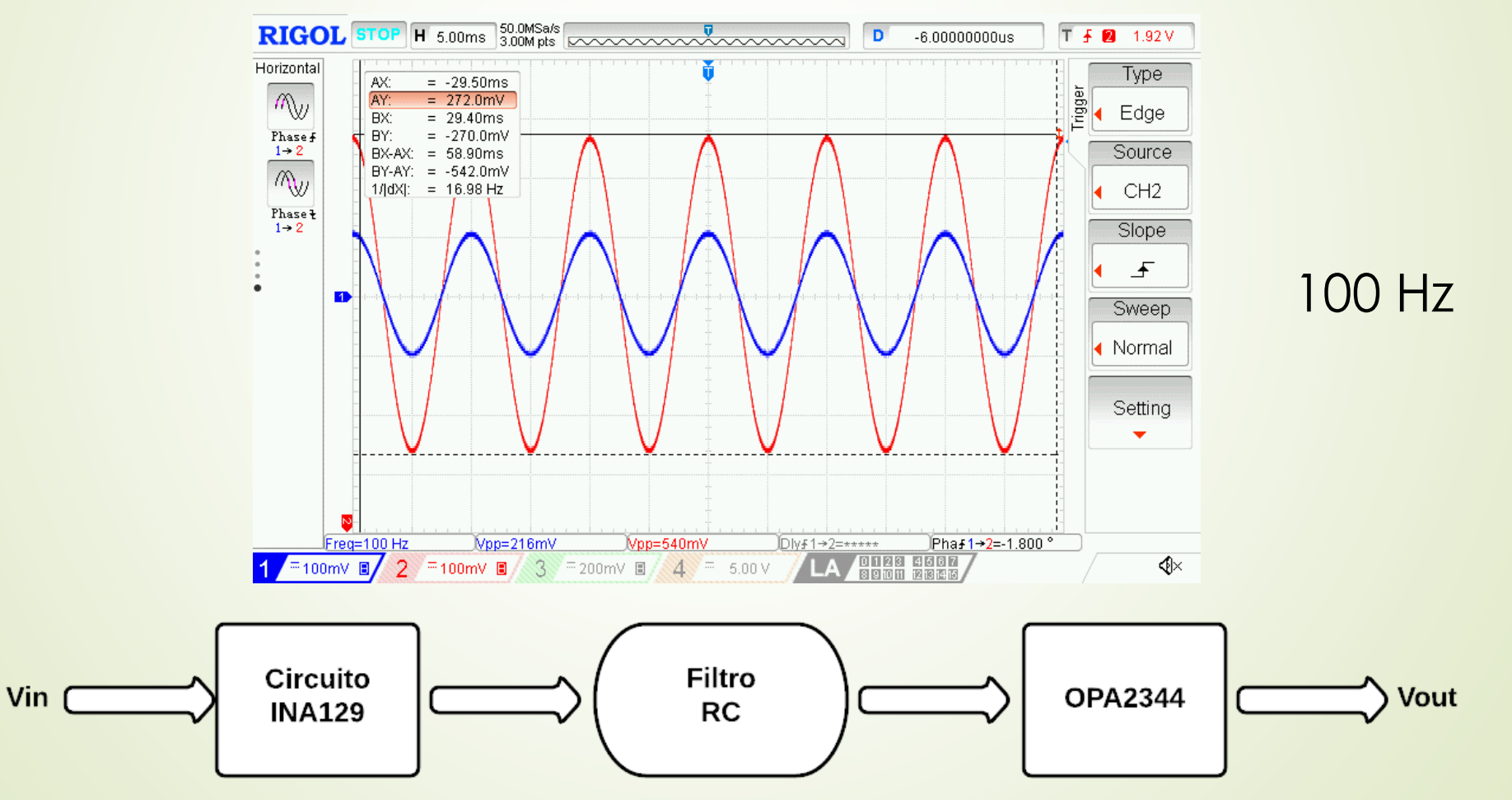

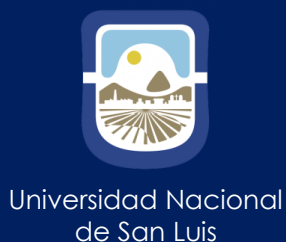

#### Ensayo para el acondicionamiento a través del INA129

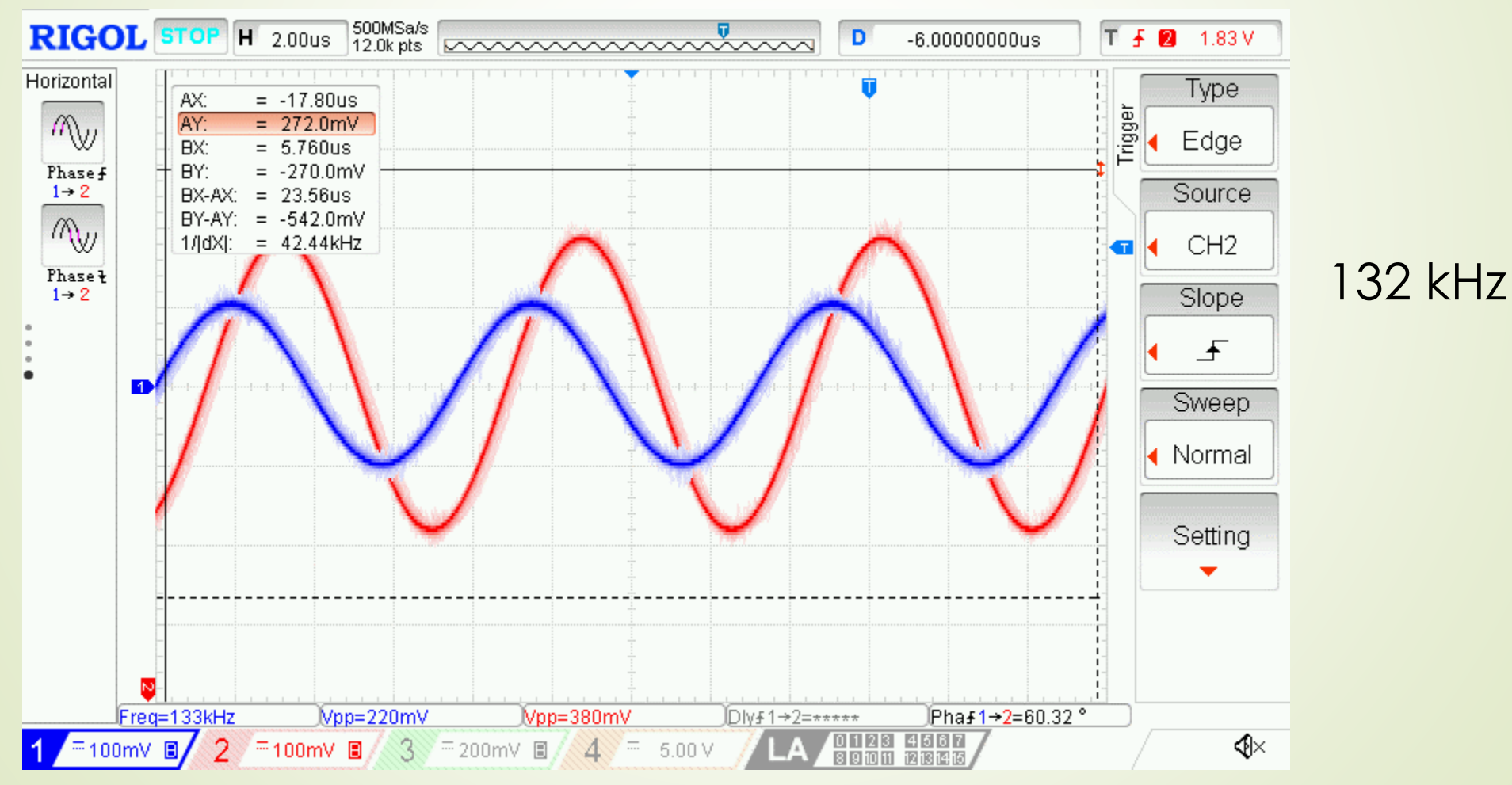

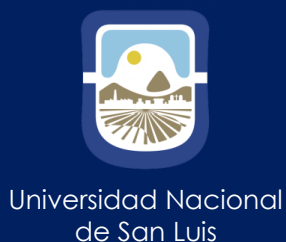

#### Ensayo para el acondicionamiento a través del INA129

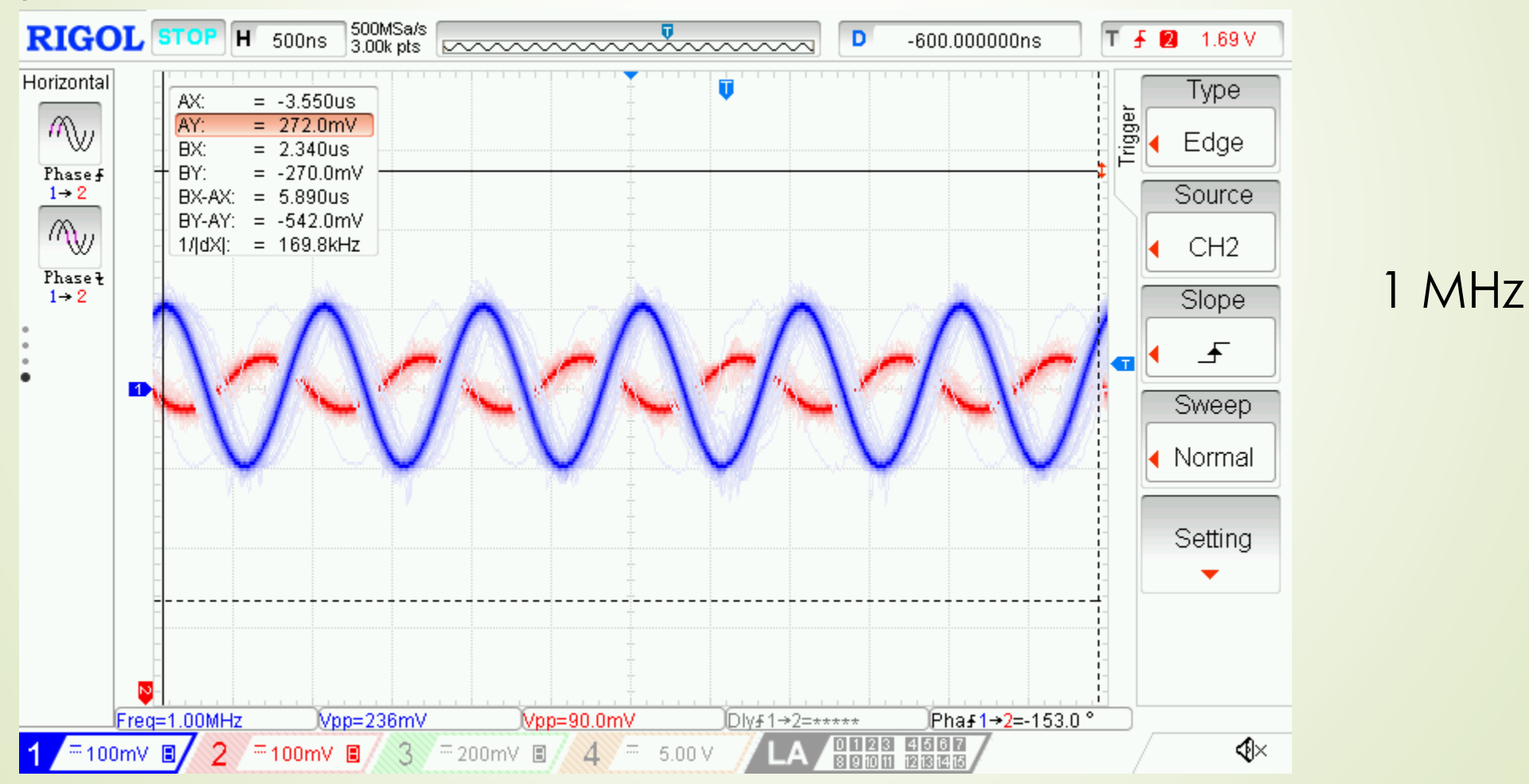

#### Ensayo para el acondicionamiento a través del INA129 GANANCIA

137.29238KHz.5.4237816dB 5 5dF Ganancia (dB) [写 Circuito INA129 V(amplitud ina129) 137 25238KHz Mag: 5.4237816dB  $\Omega$  $-61.6973999$ Phase: 0d<sub>B</sub> Group Delay: 915.98926ns Cursor: Mag:  $-$  N/A $-N/A -N/A -5$ Ratio (Cursor2 / Cursor1)  $-5dE$  $- N/A -N/A - N/A -10$  $10<sup>2</sup>$  $10^{3}$  $10dB +$ 10  $1$ Hz  $10Hz$  $100Hz$ 1KHz  $10KHz$ 100KHz 100mH

Resultados simulador

#### Resultados experimentales

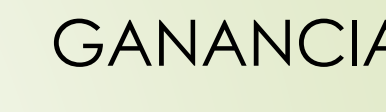

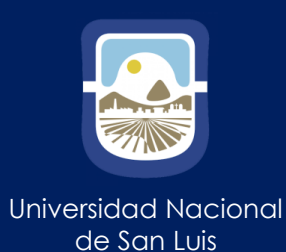

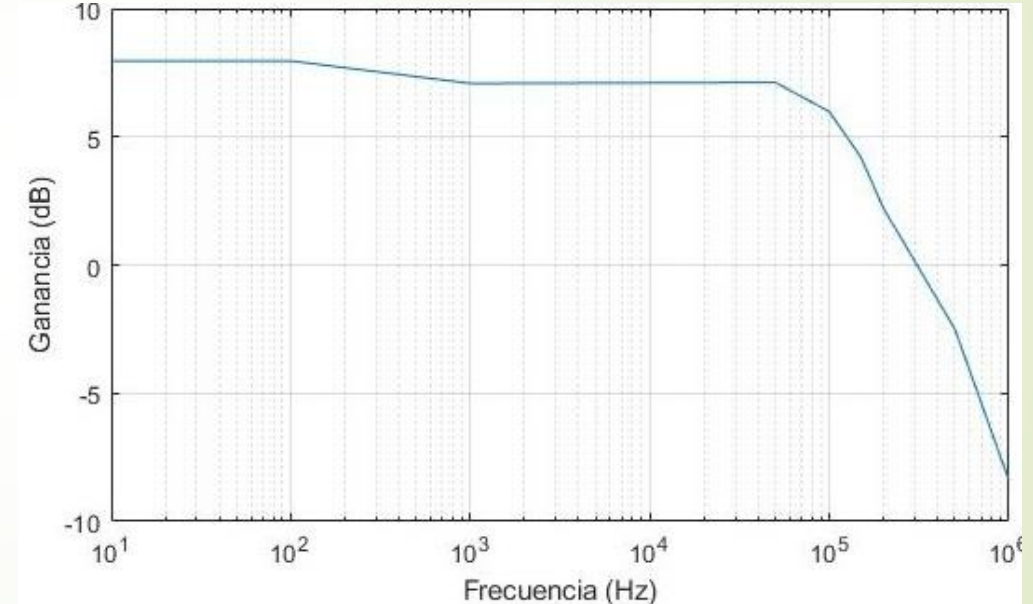

#### Ensayo para el acondicionamiento a través del INA129

 $\Omega$  $-20$ 135.72035KHz, 61.204394°  $-40$  $-60^\circ$ Fase (grados)<br> $\frac{1}{2}$   $\frac{1}{2}$   $\frac{1}{2}$   $\frac{1}{2}$ Circuito INA129  $\mathbf{x}$  $-80^\circ$ Curson V(amplitud\_ina129) 35.72035KHz Mag: 5.4703968dB  $-100^\circ$  $-61.204394°$ Phase: Group Delay 922.84643ns  $-120^\circ$ Cursor<sup>2</sup> Mag:  $- N/A -140^\circ$  $- N/A -N/A-$ Group Delay:  $-160$ Ratio (Cursor2 / Cursor1)  $-N/A -180^\circ$  $-120$  $-$  N/A<br> $\! -N/A -200^\circ$  $-140$  $-220°$ i i i i<br>10Hz  $+240$ <del>rity</del><br>10KHz TH<br>1KHz 100KHz 100Hz  $1Hz$ 1MHz  $-160$  $10<sup>2</sup>$  $10^{3}$  $10^5$  $10<sup>4</sup>$  $10^{6}$  $10^{\degree}$ 

Resultados simulador Resultados experimentales

Frecuencia (Hz)

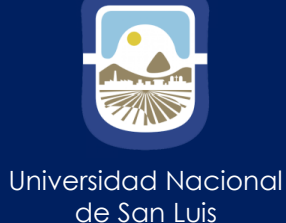

FASE

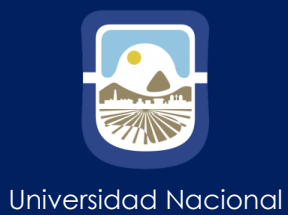

de San Luis

Ensayo para el acondicionamiento a través del OPA2344

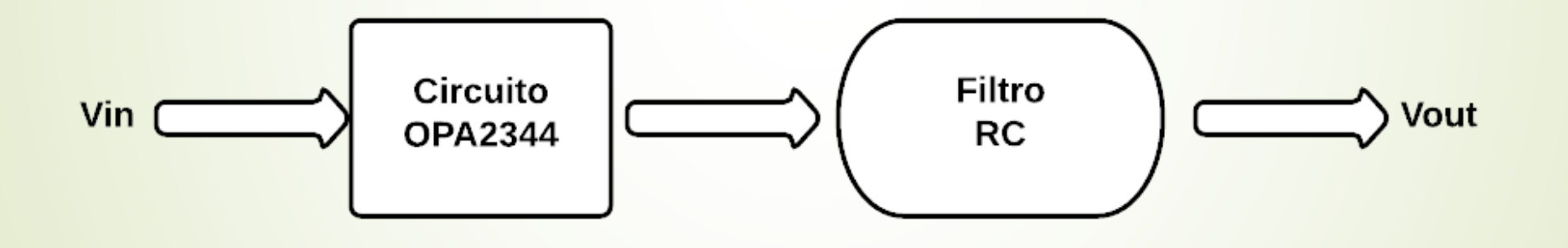

**Etapas** 

#### Ensayo para el acondicionamiento a través del OPA2344

GANANCIA

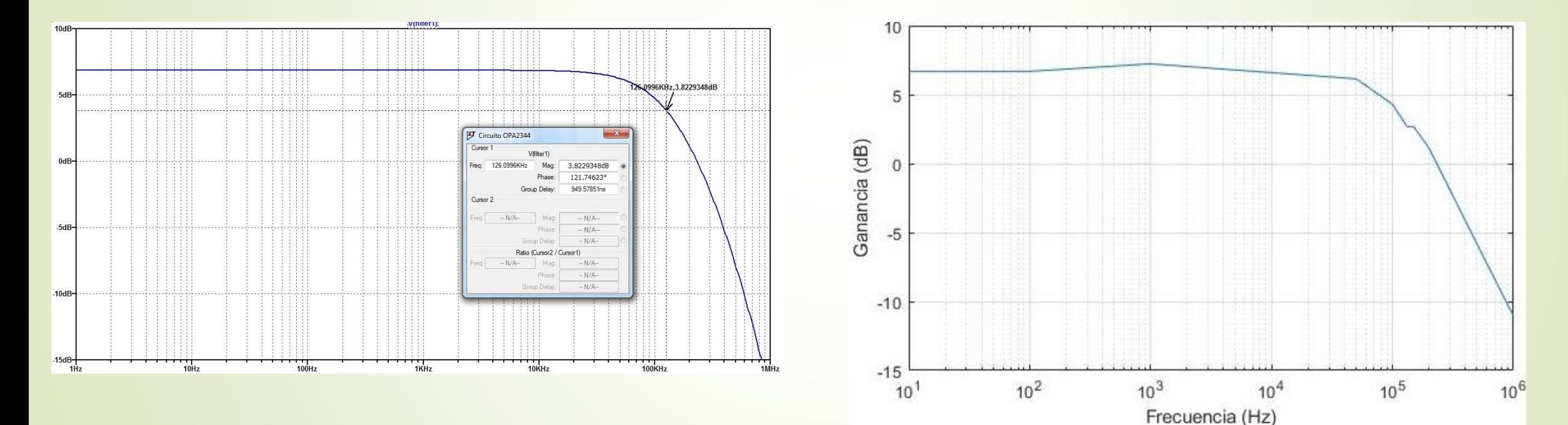

#### Resultados simulador Resultados experimentales

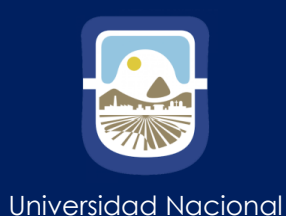

de San Luis

#### Ensayo para el acondicionamiento a través del OPA2344

124.39036KHz.122.35967 Circuito OPA2344  $-120^\circ$ Vfiter1 124.39036KHz Mag: 3.8865914dB 122.35967° 957.9992ns Cursor: 80  $-$  N/A $-N/A-$ Group Delay:  $-N/A-$ 60 Ratio (Cursor2 / Cursor1)  $-N/A$  $- N/A - N/A$  $\frac{1}{10}$ Hz  $100Hz$  $\frac{1}{1}$ KHz  $10KHz$  $100KHz$ 

Resultados simulador Resultados experimentales

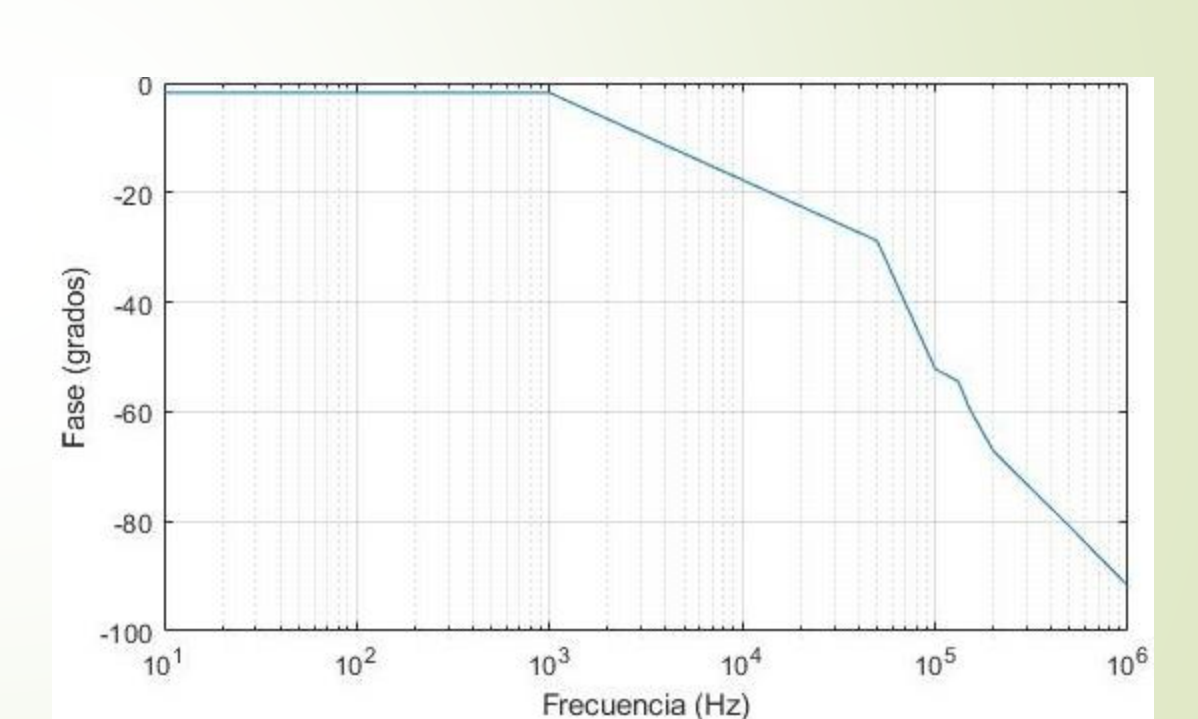

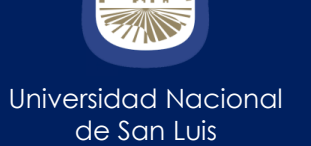

FASE

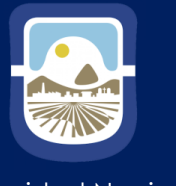

Universidad Nacional de San Luis

#### Ensayo Comparador de Ventana

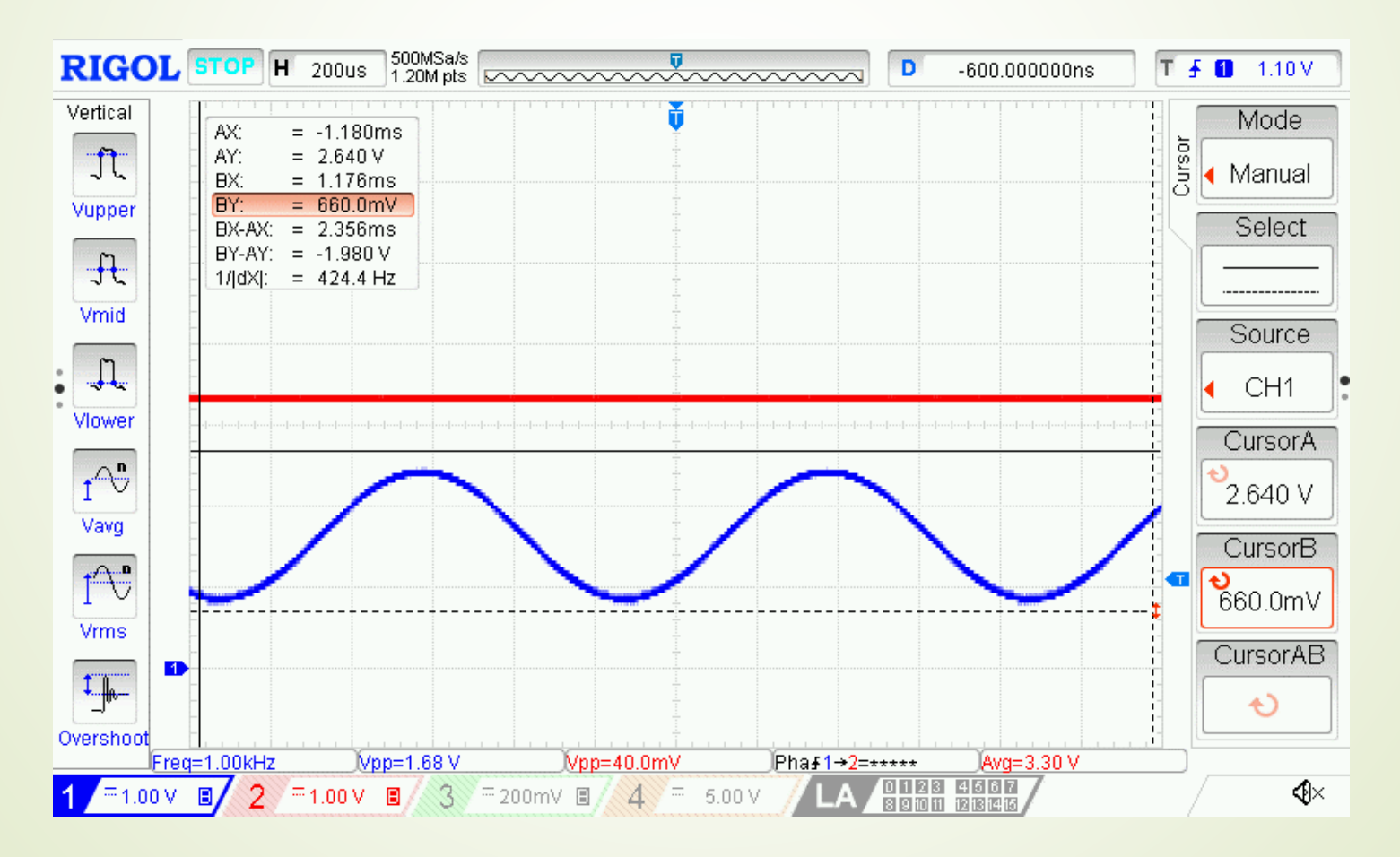

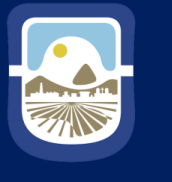

Universidad Nacional de San Luis

#### Ensayo Comparador de Ventana

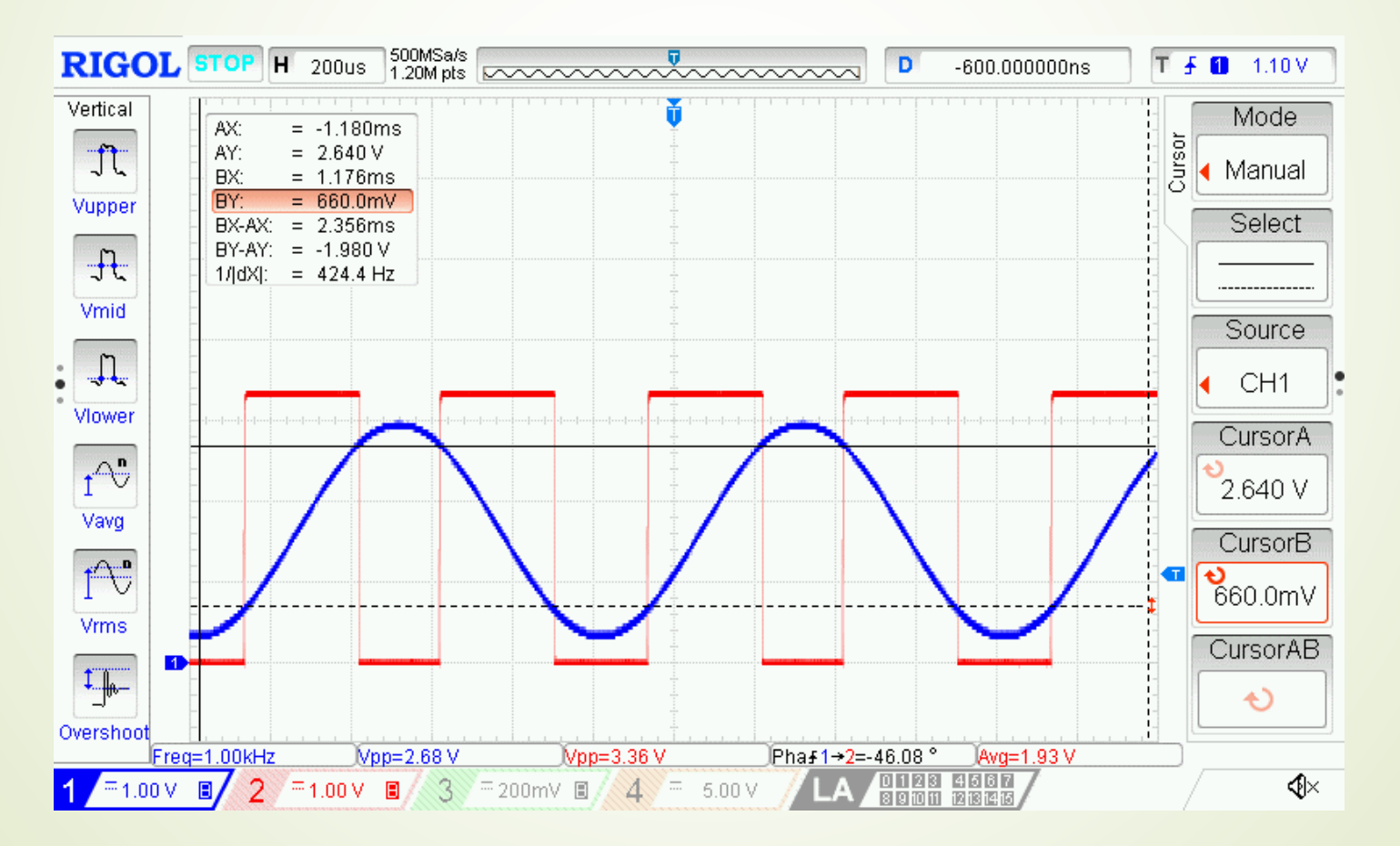

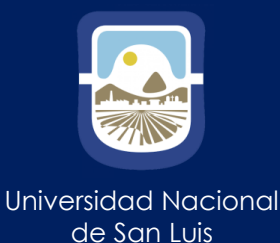

#### Máximo Consumo de Corriente

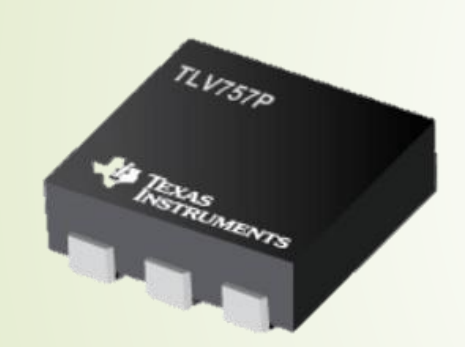

Se utilizó el regulador de Tensión TLV757P para la generación de la tensión +3,3 V

Corriente de salida de 1A

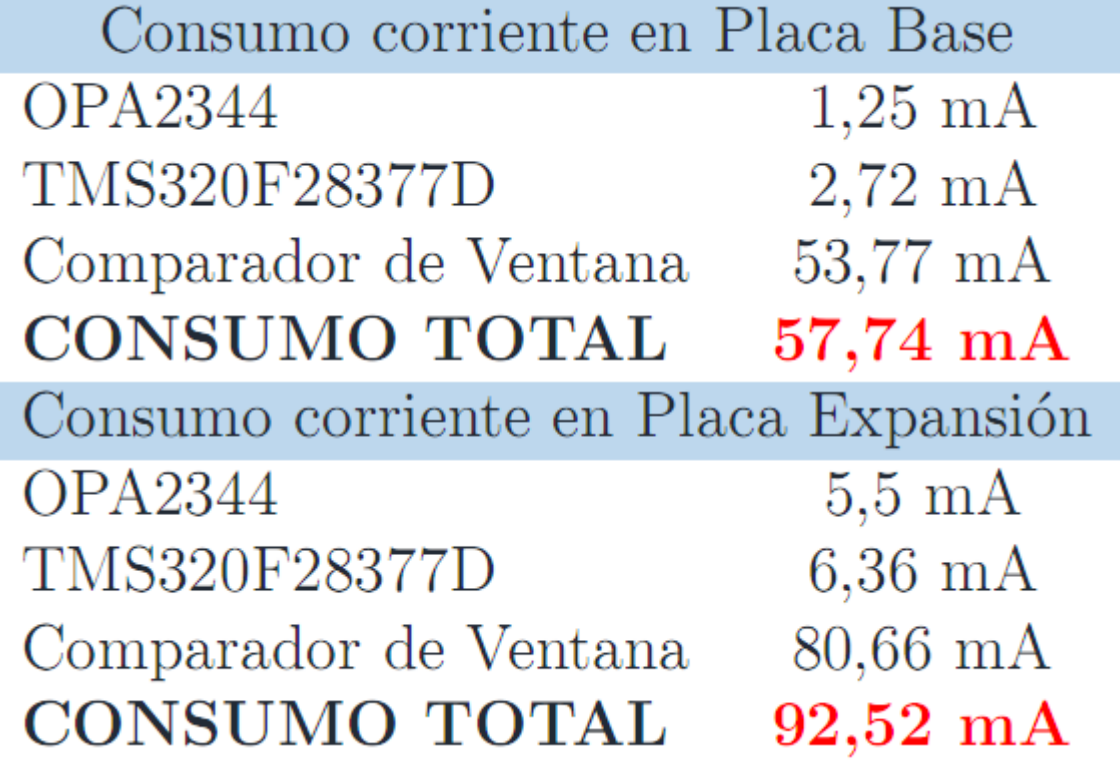

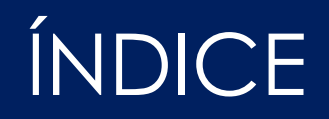

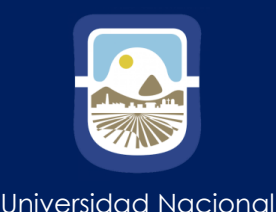

de San Luis

➢ Introducción

- ➢ Controladores TMS320F28377D y TMS320F28335
- ➢ Interfaz para módulos ADC
- ➢ Diseño de PCB y Montaje
- ➢ Mediciones y Resultados

# ➢ **Conclusiones y propuesta de trabajos a futuro**

### Conclusiones y Propuestas de Trabajos a Futuro

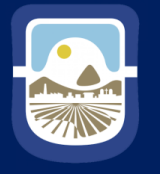

Universidad Nacional de San Luis

#### Conclusiones:

- La interfaz permite el uso de ambos controladores y ambas placas de expansión correctamente.
- Se participó en todas las partes involucradas en el proceso de diseño de circuito. Desde la creación del circuito principal hasta los ensayos con los componentes reales.
- Durante la simulación de circuito se compararon resultados con componentes reales. Esto permitió buscar los más adecuados para que puedan adaptarse a los resultados requeridos.
- Se pudieron obtener conocimientos en el diseño de PCB.
- Se pudieron lograr los objetivos propuestos para este trabajo, y sobre todo adquirir la experiencia necesaria para el desarrollo de otras interfaces de interés particular o general, principalmente en el área de electrónica de potencia.
- A nivel académico también se lograron las expectativas permitiendo fortalecer el vínculo entre la Universidad Nacional de Río Cuarto y de San Luis.

### Conclusiones y Propuestas de Trabajos a Futuro

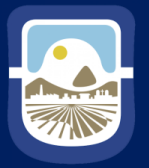

Universidad Nacional de San Luis

Trabajos a Futuro:

- Lograr interfaces para los módulos ADC permitan la utilización de más sensores.
- Alimentar la placa con un único valor de tensión. En el proyecto se utilizó una fuente que brindaba valores de +5V, +15V y -15V.
- Desde lo personal, poder profundizar los conocimientos en el área de electrónica de potencia, sobre todo convertidores de potencia.

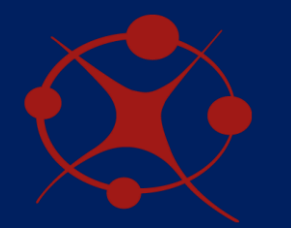

Universidad Nacional de San Luis Facultad de Cs. Físico Matemáticas y Naturales Departamento de Electrónica

Proyecto Final de la Carrera Ingeniería Electrónica con O.S.D. **Imperador de la contratacción el provecto de la c** 

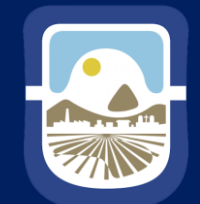

de San Luis

## **¿PREGUNTAS?**

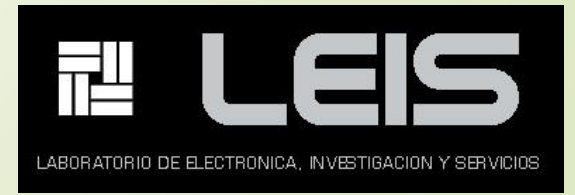

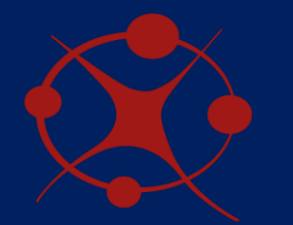

Universidad Nacional de San Luis Facultad de Cs. Físico Matemáticas y Naturales Departamento de Electrónica

Proyecto Final de la Carrera Ingeniería Electrónica con O.S.D. **Imperador de la contratacción de la Carrera** Inde

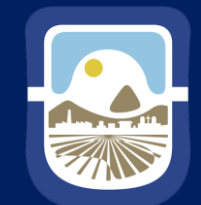

de San Luis

### **¡MUCHAS GRACIAS!**

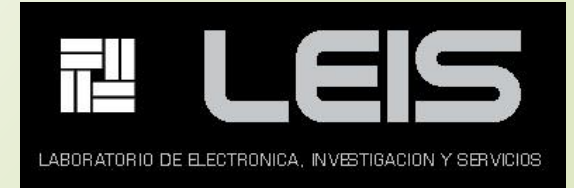